# **Apostas esportivas no Mr. Jack: Descubra como fazer download do aplicativo + site de apostas do brasil**

**Autor: jandlglass.org Palavras-chave: Apostas esportivas no Mr. Jack: Descubra como fazer download do aplicativo**

# **Apostas esportivas no Mr. Jack: Descubra como fazer download do aplicativo**

O site de apostas esportivas e cassino Mr. Jack oferece uma variedade de opções interessantes para quem deseja entrar no mundo das aposta online. Com mercados competitivos, opções de pagamento simples (incluindo PIX), e diversas opções de entretenimento. Se você quer participar dessa emocionante experiência de apostas, siga nossa orientação passo a passo para fazer o download do aplicativo Mr. Jack e começar a jogar.

### **1. Baixar e instalar o aplicativo Mr. Jack: Guia rápido**

- 1. Abra o navegador de internet em Apostas esportivas no Mr. Jack: Descubra como fazer download do aplicativo seu dispositivo móvel.
- 2. Visite o site [internacional bet365](/pt-br/internacional-bet365-2024-07-16-id-29897.pdf).
- 3. Desça até o rodapé da página.
- 4. Clique no botão "Download no Android"
- 5. Confirme a instalação no dispositivo Android.

#### **O que é o Mr. Jack apk?**

Mr. Jack é um app de aposta esportiva e casino. A palavra "apk" no final do nome refere-se ao formato de distribuição de software em Apostas esportivas no Mr. Jack: Descubra como fazer download do aplicativo Android, similar aos "exe" no Windows.

### **2. Como começar a fazer apostas no Mr. Jack?**

- 6. Abra o aplicativo Mr. Jack em Apostas esportivas no Mr. Jack: Descubra como fazer download do aplicativo seu dispositivoandroid.
- 7. Crie uma conta, verifique seu email e faça o depósito inicial a partir de R\$1.
- 8. Navegue através das diferentes categorias, como Futebol, eSports, Aviator e Jogos ao Vivo.
- 9. Confira as odds, selecione sua Apostas esportivas no Mr. Jack: Descubra como fazer download do aplicativo opção e clique no botão "Apostar"

### **3. Benefícios de se cadastrar no Mr. Jack Bet**

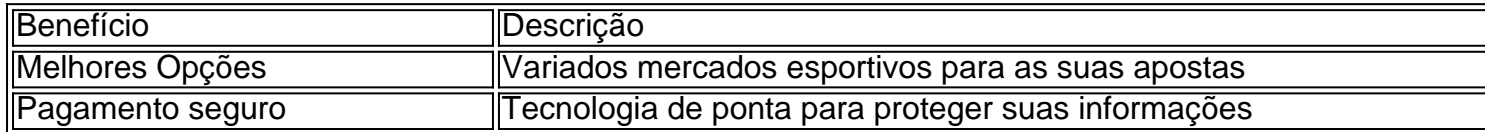

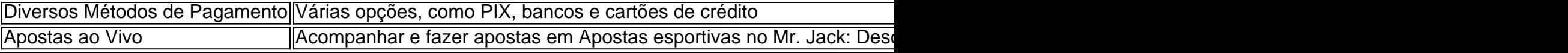

### **Partilha de casos**

#### Introdução:

Olá, sou Bruno, um apaixonado por esportes e jogos online há mais de 5 anos. Tenho uma longa jornada de sucesso na plataforma de apostas esportivas e casino Mr. Jack, onde descobri minha verdadeira paixão pelo mundo das apostas online. Quero compartilhar com você a minha história e dar recomendações essenciais sobre como navegar neste universo em Apostas esportivas no Mr. Jack: Descubra como fazer download do aplicativo constante evolução. Background do caso:

Tudo começou em Apostas esportivas no Mr. Jack: Descubra como fazer download do aplicativo janeiro de 2023, quando, ao pesquisar opções de entretenimento online, descobri o site de apostas esportivas e cassino Mr. Jack. A princípio, eu estava um pouco cético, pois estava acostumado apenas com apostas tradicionais com meus amigos. No entanto, a ideia de poder fazer apostas em Apostas esportivas no Mr. Jack: Descubra como fazer download do aplicativo diferentes esportes e torneios de dentro de minha casa me chamou a atenção.

Nesta plataforma, eu encontrei abundantes recursos e opções interessantes como uma ampla gama de mercados esportivos, comércio esportivo, jogos ao vivo e ao lado, pagamentos instantâneos via Pix, um app para dispositivos móveis e, claro, diversos jogos de cassino populares. Tudo isso combinado num mesmo lugar - fantástico!

Descrição específica do caso:

Ao navegar no site, tive muita facilidade em Apostas esportivas no Mr. Jack: Descubra como fazer download do aplicativo encontrar opções relevantes para apostas desportivas como: Futebol, E-Sports, e até jogos específicos como o "Aviator". Além disso, eu era capaz de ver os eventos ao vivo e realizar depósitos mínimos a partir de \$1Reais via diferentes métodos de pagamento muito populares, incluindo Pay4Fun, PicPay, Transferência bancária e o mais fascinante - Pix (pagamentos instantâneos via código QR).

Após realizar minha primeira aposta, eu recebi um bônus de boas-vindas muito generoso. Com a passagem do tempo, eu soube me adaptar às interfaces claras e simples, permitindo que eu confiasse totalmente nesta plataforma. Até hoje, tenho encontrado diversos tipos de esportes em Apostas esportivas no Mr. Jack: Descubra como fazer download do aplicativo minhas apostas, incluindo os jogos internacionais.

Etapas de implementação:

1. Eu percebi que a associação com o site era bastante simples e rápida. Eu selecionei o botão "registrar" e preenchi todas as informações corretas, incluindo minha credencial bancária no sistema de pagamento e os meus dados pessoais verdadeiros;

2. Em seguida, visualizei uma variedade de opções de esportes e cassino em Apostas esportivas no Mr. Jack: Descubra como fazer download do aplicativo que poderia fazer apostas. Eu verifiquei os métodos de pagamento aceitos para qualquer tipo de depósito;

3. Depois disso, se eu quisesse receber uma promoção ou bônus de boas-vindas, eu deveria selecionar um modo específico de pagamento e deposito um montante mínimo;

4. Por fim, observei também as regras e regulamentos do site, incluindo a proteção completa da minha privacidade e limites de idade;

Ganhos e realizações do caso:

Aos poucos, fui muito bem sucedido em Apostas esportivas no Mr. Jack: Descubra como fazer download do aplicativo relação às minhas apostas. Mesmo com poucos recursos financeiros, consegui investir inteligentemente e

consigui resultados impressionantes à longo prazo. À medida que adquiri maior expertise nos jogos, eu consegui refinar minhas estratégias, conseguir grandes ganhos e diminuir significativamente a possibilidade de perder minhas apostas.

Recomendações e precauções:

1. Só arrisque quantias financeiras que esteja disposto a perder;

2. Tenha paciência ao selecionar sua Apostas esportivas no Mr. Jack: Descubra como fazer download do aplicativo estratégia de aposta;

3. Não deixe as emoções dominar suas decisões;

Por fim, prepare um orçamento de apostas cuidadoso e adote certos limites de apostas fixos; Bastante impressionante, após alguns meses navegando na plataforma de apostas online, tive um lucro acumulado, que provou ser suficiente para financiar alguns objetivos pessoais muito necessários;

Eu iri gostar de compartilhar mais sobre minha jornada quando se trata da plataforma de apostas esportivas online e, claro, demonstro algumas dicas pra ajudar a diminuir suas revesas e até mesmo moverem seus ganhos para o próximo nível! Em parte 2 abordarei uma análise más aprofundada da cena de apostas esportivas atual, e como se integra com serviços fintech, dicas, lições, insights psicológicos entorpecentes por atraso e muito mais!

# **Expanda pontos de conhecimento**

s superiores de alta qualidade são projetadas para serem mais respiráveis e pesam menos do que suas contrapartes mais antigas. O AIR MAX 270 faz um ótimo tênis de corrida, mas também é um grande sapato de estilo de vida, graças à variedade de cores atraentes. eres - Nike Air MAX 270° Champs Sports sob a parte I.champssports : produto: Eles são

## **comentário do comentarista**

O artigo apresenta o site de apostas esportivas e cassino Mr. Jack, destacando suas vantagens, como mercados competitivos, opções de pagamento diversificadas e tecnologia de ponta para proteger as informações dos usuários. Para começar a apostar, os leitores podem seguir o passo a passo descrito no artigo para fazer o download e instalar o aplicativo Mr. Jack em Apostas esportivas no Mr. Jack: Descubra como fazer download do aplicativo seus dispositivos Android. Abrevie o artigo para:

O artigo cobre o site de apostas esportivas e cassino Mr. Jack, com informações sobre como baixar, instalar e começar a usar o aplicativo em Apostas esportivas no Mr. Jack: Descubra como fazer download do aplicativo dispositivos Android. Além disso, o artigo destaca os benefícios de se cadastrar no site, como opções de pagamento variadas, tecnologia de proteção de informações e variedade de mercados esportivos.

Comentários:

- O artigo oferece clareza ao explicar o que é o Mr. Jack apk e como baixar e instalar o aplicativo em Apostas esportivas no Mr. Jack: Descubra como fazer download do aplicativo dispositivos Android.
- As informações fornecidas sobre os benefícios de se cadastrar no site, como as opções de pagamento e a tecnologia de proteção de informações, são relevantes para os leitores que estão considerando participar do mundo das apostas online.
- Embora o artigo enfatize os mercados esportivos, lembro aos leitores que o jogo pode causar dependência e enfatizo a importância de jogar responsavelmente.

### **Informações do documento:**

Autor: jandlglass.org

Assunto: Apostas esportivas no Mr. Jack: Descubra como fazer download do aplicativo Palavras-chave: **Apostas esportivas no Mr. Jack: Descubra como fazer download do** Data de lançamento de: 2024-07-16

### **Referências Bibliográficas:**

- 1. [sportsbetio](/br/sportsbetio-2024-07-16-id-46922.pdf)
- 2. <u>[aposta esportiva renata fan](/pt-br/aposta-esportiva-renata-fan-2024-07-16-id-4024.pdf)</u>
- 3. [jogo do milhão online](/post/jogo-do-milh�o-online-2024-07-16-id-31958.shtml)
- 4. [jogo para mim jogar](https://www.dimen.com.br/aid-category-news/jogo-para-mim-jogar-2024-07-16-id-32288.html)